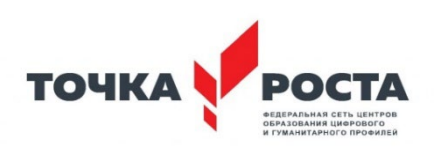

### **Муниципальное общеобразовательное учреждение Ухтуйская средняя общеобразовательная школа**

Согласовано на заседании методического совета Протокол № \_\_1\_\_ От 27.08.2023

УТВЕРЖДЕНО Приказом № 172 от 28.08.2023г. Директор МОУ Ухтуйская СОШ Н.С.Инжеваткина

#### ДОКУМЕНТ ПОДПИСАН электронной подписью

Сертификат: 24681AE5D7D99FAB4BD4124C 82800732 Владелец: Инжеваткина Наталья Спартаковна Действителен: с 18.10.2023 по 10.01.2025

Дополнительная общеразвивающая программа

### **«Сетевое и системное администрирование»**

Технической направленности

Целевая аудитория: учащиеся 7-11 классов Срок реализации: 1 год

> Автор – составитель: Пилипенко Владимир Олегович педагог дополнительного образования

с. Ухтуй 2023 г.

#### **Пояснительная записка**

Основное внимание в курсе уделяется общим вопросам сетевого и системного администрирования: от сборки компьютера до поддержки работоспособности информационной инфраструктуры.

При разработке данной программы основными нормативно-правовыми документами являются следующие:

- Федеральный закон от 29.12.2012 № 273-ФЗ «Об образовании в Российской Федерации» (ст.2, п. 1, 2, 3, 14; ст. 75);

- Приказ Министерства Просвещения Российской Федерации от 27.07.22 г. № 629 «Об утверждении Порядка организации и осуществления образовательной деятельности по дополнительным общеобразовательным программам»

- Постановление Главного государственного санитарного врача Российской Федерации от 28.09.2020 № 28 "Об утверждении санитарных правил СП 2.4. 3648-20 "Санитарноэпидемиологические требования к организациям воспитания и обучения, отдыха и оздоровления детей и молодежи".

- Распоряжение Правительства Российской Федерации от 31 марта 2022 № 678-р «Концепция развития дополнительного образования детей»;

- Методические рекомендации по разработке и реализации дополнительных общеобразовательных программ/ Голубева С.А., Лантухова И.А.- Благовещенск: Изд-во ГАУ ДПО «АмИРО», 2022. - 111 с.

- Письмо Минобрнауки России № 09-3242 от 18.11.2015 «О направлении информации» (вместе с «Методическими рекомендациями по проектированию дополнительных общеразвивающих программ (включая разноуровневые программы)».

- Приказ Министерства просвещения РФ от 3 сентября 2019 г. № 467 «Об утверждении Целевой модели развития систем дополнительного образования детей».

#### **Цель программы**

Целью изучения является изучение основ теории и получению практических навыков по ремонту и обслуживанию персональных компьютеров и администрирования информационной системы – управления сетевыми узлами, сетевыми протоколами, службами каталогов, сетевыми службами, управления файловыми ресурсами системы, правами доступа к ресурсам, устройствами печати, системами резервного копирования и восстановления информации, осуществления мониторинга сетевых устройств и служб. Знания, полученные в результате освоения программы, помогут при планировании, внедрении, настройке и диагностики сетевой инфраструктуры в такой степени, чтобы ученики могли самостоятельно выбирать средства реализации, находить необходимые программные и аппаратные решения для практически важных задач проектирования и управления сетевой инфраструктурой.

#### **Задачи программы**

**Обучающие:** приобретение знаний об основах администрирования сетевых операционных систем, приобретение практических навыков по ремонту ПК и развертыванию сетевых служб, настройке сетевых протоколов, повышению эффективности работы сети и обеспечению защиты данных.

**Воспитательные:** воспитывать у учащихся чувство взаимопомощи при работе в группах.

**Развивающие:** научить применять на практике теоретические знания по сборке системного блока, подключению сетевых устройств.

#### **Актуальность**

Современное обилие вычислительных технологий и их повсеместное распространение во всех сферах жизни диктует необходимость уверенно ориентироваться в этом многообразии, правильно подбирать IT-инструменты для решения тех или иных задач, уметь защищать и сохранять ценную информацию.

Курс "Сетевое и системное администрирование" нацелен на то, чтобы привить детям навыки в обращении с компьютерным и сетевым оборудованием, системным и прикладным ПО; научить автоматизировать рутинные операции, сохранять и восстанавливать данные, диагностировать и устранять неполадки оборудования и программного обеспечения.

### **Планируемые результаты**

*По окончании курса учащиеся должны знать:*

- общие сведения о локальных компьютерных сетях, их назначении и области использования;
- топологию локальных сетей, физическую структуру, способы соединения компьютеров в сеть, виды интерфейсов, кабелей и конвекторов;
- виды инструментов, используемых для монтажа и диагностики кабельных систем компьютерных сетей;
- состав аппаратных ресурсов локальных сетей;
- виды активного и пассивного сетевого оборудования;
- логическую организацию сети;
- протоколы передачи данных в локальных компьютерных сетях;
- программное обеспечение для доступа к локальной сети;
- программное обеспечение для мониторинга и управления локальной сетью
- систему имен, адресации и маршрутизации трафика в сети Интернет;
- требования к аппаратному обеспечению персональных компьютеров, серверов и периферийных устройств подключения к сети Интернет, а также назначение и конфигурацию программного обеспечения;
- виды технологий и специализированного оборудования для подключения к сети Интернет;
- сведения о структуре и информационных ресурсах сети Интернет;
- функции и обязанности Интернет-провайдеров;
- принципы функционирования, организации и структуру веб-сайтов;
- принципы работы с каталогами и информационно-поисковыми системами в сети Интернет
- виды угроз и методы защиты персональных компьютеров, серверов и корпоративных сетей от них;
- аппаратные и программные средства резервного копирования данных;
- методы обеспечения защиты компьютерных сетей от несанкционированного доступа;
- специализированные средства для борьбы с вирусами, несанкционированными рассылками электронной почты, вредоносными программами;
- состав мероприятий по защите персональных данных.

*По окончании курса учащиеся должны уметь:*

- осуществлять монтаж кабельной сети и оборудования локальных сетей различной топологии;
- осуществлять монтаж беспроводной сети и оборудования локальных сетей различной

топологии;

- осуществлять диагностику работы локальной сети;
- подключать сервера, рабочие станции, принтеры и другое сетевое оборудование к локальной сети;
- выполнять работы по эксплуатации и обслуживанию сетевого оборудования;
- обеспечивать работу системы регистрации и авторизации;
- пользователей сети;
- осуществлять системное администрирование локальных сетей;
- вести отчетную и техническую документацию;
- подключения к Интернету с помощью различных технологий и специализированного оборудования;
- осуществлять выбор технологии подключения и тарифного плана у провайдера доступа в сеть Интернет;
- устанавливать специализированные программы и драйверы, осуществлять настройку параметров подключения к сети Интернет;
- осуществлять диагностику подключения к сети Интернет;
- осуществлять управление и учет входящего и исходящего трафика сети;
- интегрировать локальную компьютерную сеть в сеть Интернет;
- устанавливать и настраивать программное обеспечение серверов сети Интернет, в том числе web-серверов и серверов электронной почты;
- обеспечивать резервное копирование данных;
- осуществлять меры по защите компьютерных сетей от несанкционированного доступа;
- применять специализированные средства для борьбы с вирусами, несанкционированными рассылками электронной почты, вредоносными программами;
- осуществлять мероприятия по защите персональных данных.

### **Сроки реализации программы**

Программа реализуется сроком в 1 год длительностью 351 час.

### **Отличительная особенность программы**

Отличительная особенность программы в том, что знания и навыки, полученные учащимися, окажутся полезными в дальнейшем изучении предметов не только информационно-технологического профиля, но всех других и будут способствовать осознанному выбору профиля для дальнейшего обучения. По окончании курса учащиеся научатся эффективно использовать полученные знания и навыки при работе с ПК и сетевыми подключениями.

### **Возраст детей**

Программа рассчитана для учащихся 7-11 классов.

### **Техническое обеспечение**

- персональные компьютеры (по численности группы);
- мультимедийный проектор;
- сеть Интернет.

### **Программное обеспечение**

- операционная система Windows, Linux:
- браузеры Internet Explorer, Google Chrome, YandexBrowser, Chromium-GOST;
- программа Windows Server 2012, TeamWiever, Apache, MySQL.

## **Учебно-тематический план**

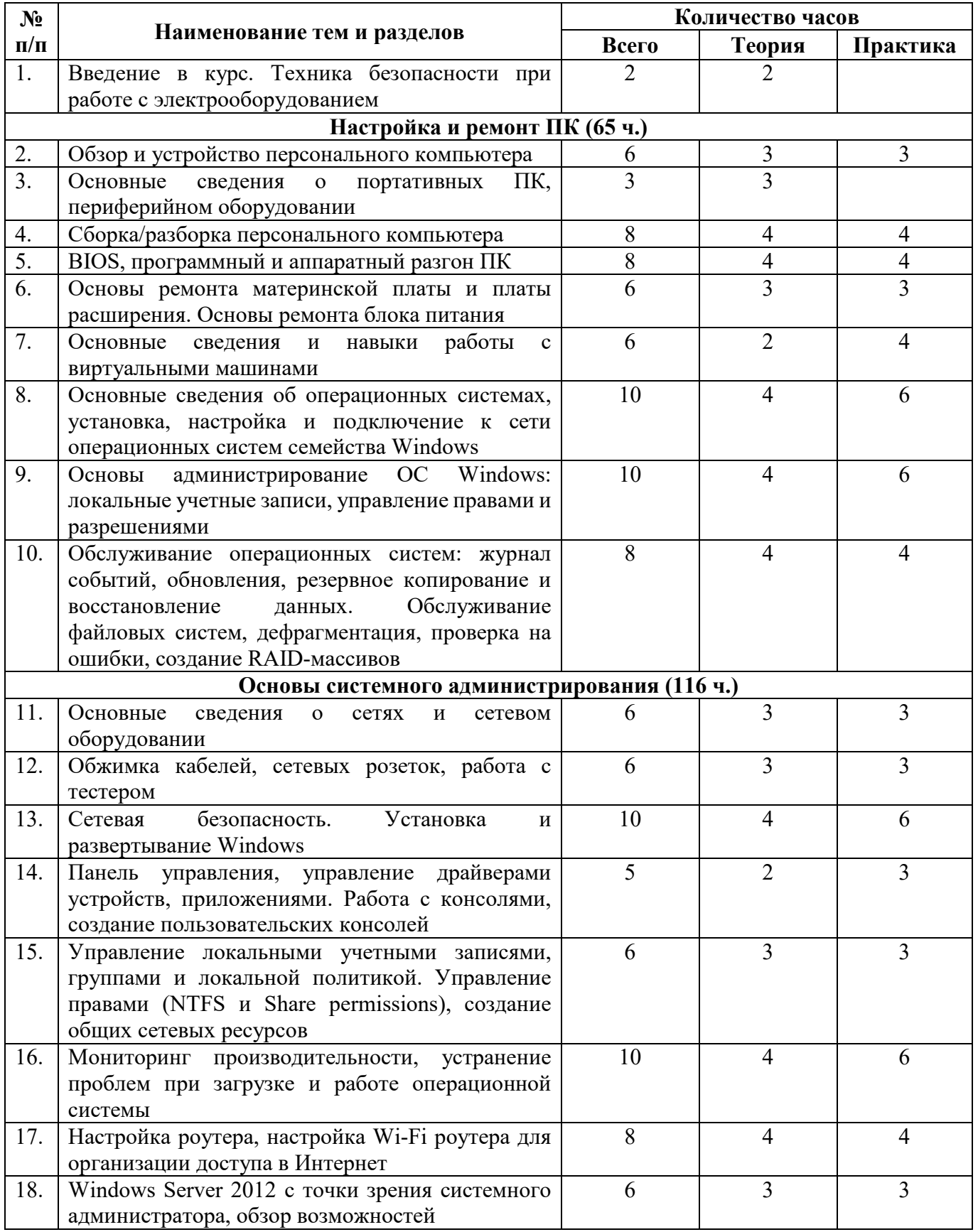

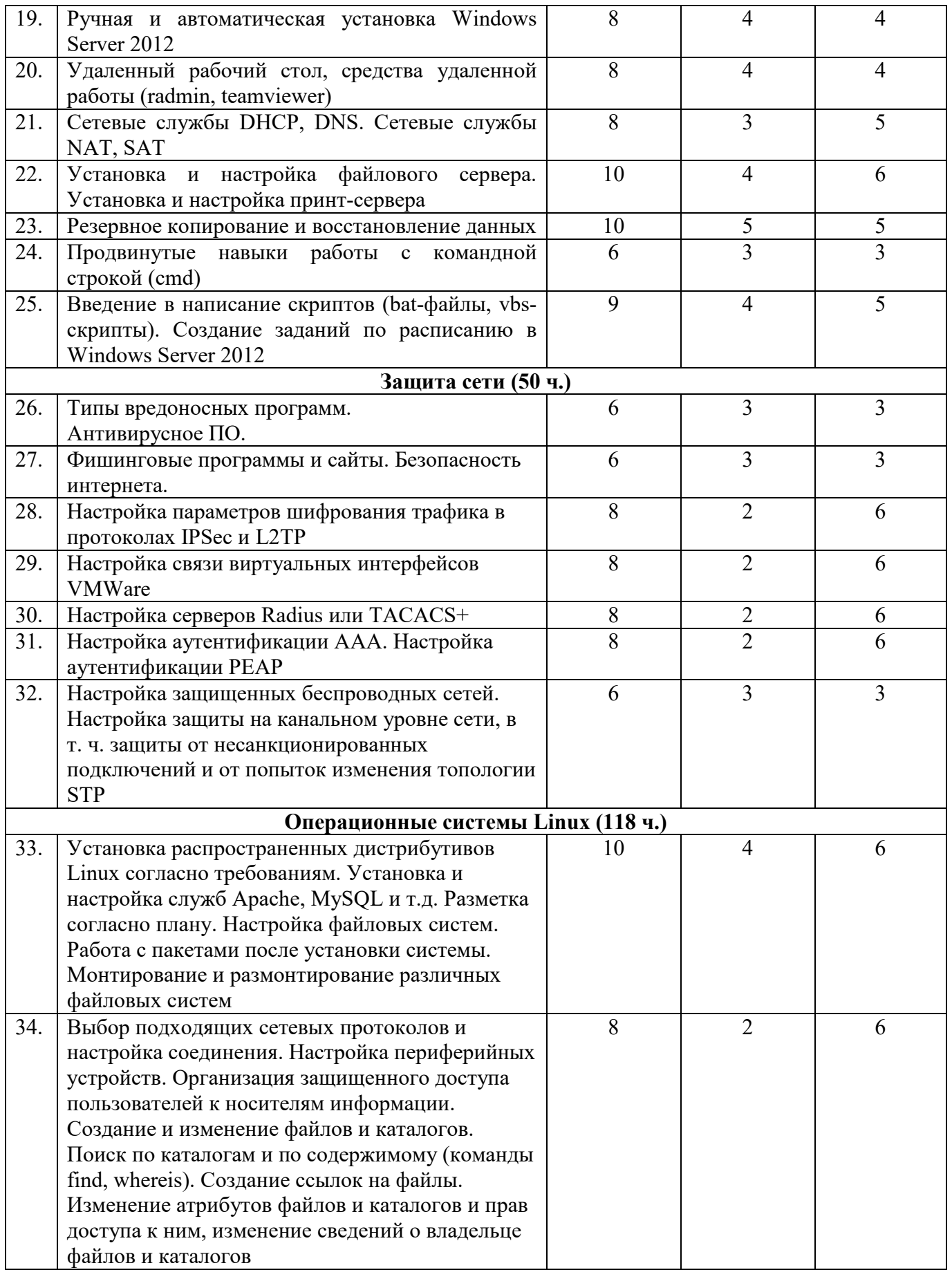

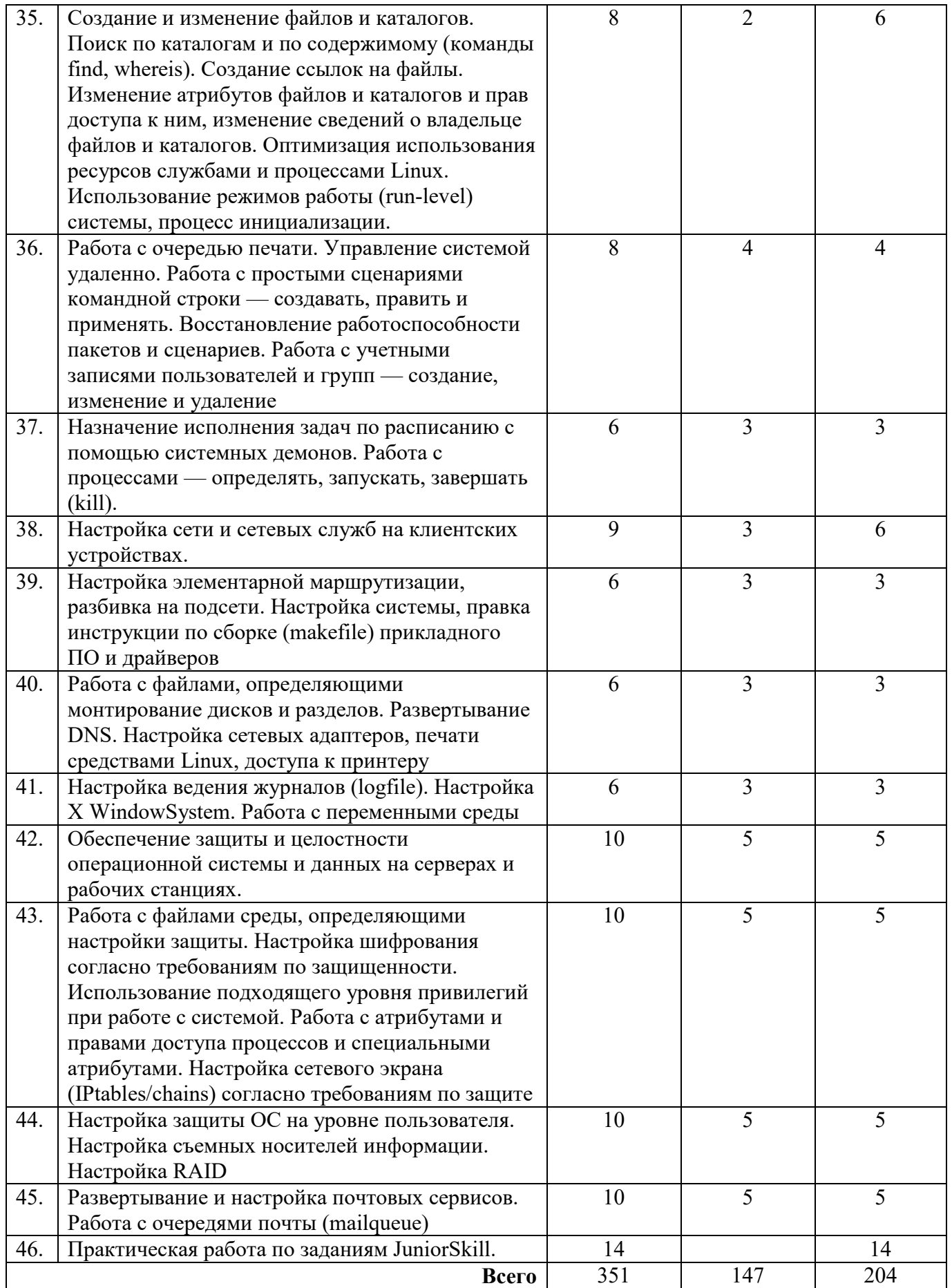

## **СОДЕРЖАНИЕ ПРОГРАММЫ**

### **1. Введение в курс. Техника безопасности при работе с электрооборудованием (2 ч.)** Введение и основные понятия сетевого и системного администрирования:

- принципы функционирования современного ПК, ориентирование в номенклатуре комплектующих, навыки настройки сетевого оборудования и организации коммуникаций на базе технологии Интернет;
- устройство и работа современных ОС, в частности, Windows;
- правила техники безопасности при работе с электрическими устройствами и инструментами.

### **2. Настройка и ремонт ПК (65 ч.)**

*Цель:* научить производить техническое обслуживание средств вычислительной техники, пользоваться программными и аппаратными средствами диагностики неисправностей средств вычислительной техники, осуществлять модернизацию аппаратных средств;

### *Задачи:*

- познакомить с основными алгоритмами поиска неисправностей ПК;
- научить правилам проведения технического обслуживания средств вычислительной техники;

### **Учащиеся должны:**

- знать:
	- Основные понятия, функции и типы ОС.
	- Абсолютные и относительные загрузки.
	- Защищенность и отказоустойчивость ОС.
	- Пользовательские и ядерные нити.
	- Монтирование файловых систем.
	- Ошибки ОС и т. д.
- уметь:
	- Администрировать операционную систему.
	- Устанавливать и сопровождать ОС.
	- Управлять оперативной памятью.
	- Работать с виртуальной памятью
	- Работать с драйверами внешних устройств.
	- Обрабатывать ошибки и исключения.
	- Отлаживать безопасность ОС и т. д.

### **В курсе настройки и ремонта ПК рассматриваются следующие темы:**

- Внутреннее устройство ПК
- Загрузка программ
- Управление оперативной памятью
- Сегментная и страничная виртуальная память
- Внешние события
- Внешние устройства
- Драйверы
- Файловые системы
- Обработка ошибок и исключений
- Безопасность и т. д.

### **3. Основы системного администрирования (116 ч.)**

*Цель:* является изучение основных принципов и методов управления информационными системами и сетями.

### *Задачи:*

- привить школьникам начальные навыки системного администрирования;
- познакомить с многообразием технологий и методов, используемых для создания и управления информационной инфраструктурой уровня предприятия;
- пробудить интерес школьников к системному администрированию. Освоив навыки администрирования, они приобретут престижную профессию, востребованную на сегодняшнем рынке труда.

### **Учащиеся должны:**

- знать:
- общие сведения о локальных компьютерных сетях, их назначении и области использования;
- топологию локальных сетей, физическую структуру, способы соединения компьютеров в сеть, виды интерфейсов, кабелей и конвекторов;
- виды инструментов, используемых для монтажа и диагностики кабельных систем компьютерных сетей;
- состав аппаратных ресурсов локальных сетей;
- виды активного и пассивного сетевого оборудования;
- логическую организацию сети;
- протоколы передачи данных в локальных компьютерных сетях;
- программное обеспечение для доступа к локальной сети;
- программное обеспечение для мониторинга и управления локальной сетью
- систему имен, адресации и маршрутизации трафика в сети Интернет;
- требования к аппаратному обеспечению персональных компьютеров, серверов и периферийных устройств подключения к сети Интернет, а также назначение и конфигурацию программного обеспечения;
- виды технологий и специализированного оборудования для подключения к сети Интернет;
- сведения о структуре и информационных ресурсах сети Интернет;
- функции и обязанности Интернет-провайдеров;
- принципы функционирования, организации и структуру веб-сайтов;
- принципы работы с каталогами и информационно-поисковыми системами в сети Интернет
- уметь:
	- осуществлять монтаж кабельной сети и оборудования локальных сетей различной топологии;
	- осуществлять монтаж беспроводной сети и оборудования локальных сетей различной топологии;
	- осуществлять диагностику работы локальной сети;
	- подключать сервера, рабочие станции, принтеры и другое сетевое оборудование к локальной сети;
	- выполнять работы по эксплуатации и обслуживанию сетевого оборудования;
	- обеспечивать работу системы регистрации и авторизации;
	- подключения к Интернету с помощью различных технологий и специализированного оборудования;
	- устанавливать специализированные программы и драйверы, осуществлять настройку параметров подключения к сети Интернет;
	- осуществлять диагностику подключения к сети Интернет;
	- осуществлять управление и учет входящего и исходящего трафика сети;
	- интегрировать локальную компьютерную сеть в сеть Интернет.

### **В курсе основ системного администрирования рассматриваются следующие темы:**

- устройство локальной сети и подключение к сети компьютера;
- установка разъема на сетевой кабель, установка сетевой розетки, тестирование соединения;
- администрирование Windows;
- настройка беспроводного оборудования и создание Wi-Fi сети;
- создание собственного сервера на базе Windows Server 2012;
- скрипты и bat-файлы.

### **4. Защита сети (50 ч.)**

*Цель:* целью является формирование у учащихся знаний и умений по защите компьютерных сетей с применением современных программно-аппаратных средств.

#### *Задачи:*

• дать знания о методах и средствах защиты информации в компьютерных сетях, о технологии межсетевого экранирования, о методах и средствах построения виртуальных частных сетей, о методах и средствах аудит уровня защищенности информационных систем.

### **Учащиеся должны:**

- знать:
	- технологии обнаружения компьютерных атак и их возможности;
	- основные уязвимости и типовые атаки на современные компьютерные системы;
	- возможности и особенности использования специализированных программноаппаратных средств при проведении аудита информационной безопасности;
	- методы защиты компьютерных сетей;
	- классификацию и общую характеристику сетевых программно-аппаратных средств защиты информации;
	- основные принципы администрирования защищенных компьютерных систем;
	- особенности реализации методов защиты информации современными программно-
	- аппаратными средствами;
- уметь:
	- выполнять функции администратора безопасности защищенных компьютерных систем;
	- выполнять настройку защитных механизмов сетевых программно-аппаратных средств;
	- настраивать политику безопасности средствами программно-аппаратных комплексов сетевой защиты информации;
	- применять механизмы защиты, реализованные в программно-аппаратных комплексах, с целью построения защищенных компьютерных сетей;
	- организовывать защиту сегментов компьютерной сети с использованием межсетевых экранов;

#### **В курсе защита сети рассматриваются следующие темы:**

- •Настройка параметров шифрования трафика в протоколах IPSec и L2TP;
- •Настройка связи виртуальных интерфейсов VMWare;
- Настройка серверов Radius или TACACS+;
- •Настройка аутентификации AAA. Настройка аутентификации PEAP;
- •Настройка защищенных беспроводных сетей. Настройка защиты на канальном уровне сети, в т. ч. защиты от несанкционированных подключений и от попыток изменения топологии STP.

### **5. Операционные системы Linux (118 ч.)**

*Цель:* учащиеся должны получить знания по основополагающим принципам построения операционных систем и принципам подключения и настройки сети. В качестве примера

операционных систем изучаются различные дистрибутивы Linux, сравниваются эти дистрибутивы.

*Задачи:* при изучении ОС особое внимание уделяется принципам их построения и функционирования, основным чертам пользовательского интерфейса, чтобы облегчить в будущем освоение новых версий этих систем.

## **Учащиеся должны:**

- $•$   $3HATb$ :
	- •об основных направлениях развития современных операционных систем;
	- •об основных понятиях, используемых в теории операционных систем: процесса, потока, ядра, виртуальной памяти и т.д.;
	- •об основных принципах организации и управления памяти,
	- •об основных дисциплинах диспетчирования процессов и потоков в системах;
	- •об основных моделях, закладываемых при создании операционных систем;
	- •о структуре и архитектуре изучаемых операционных систем, их достоинства и недостатки.
- уметь:
	- •работать с интерфейсом операционных систем, ставить и решать задачи администрирования и конфигурирования систем, автоматизации решения прикладных задач под управлением различных операционных систем.

### **В курсе операционные системы Linux рассматриваются следующие темы:**

- установка распространенных дистрибутивов Linux;
	- настройка соединения;
	- настройка периферийных устройств;
	- настройка сети и сетевых служб на клиентских устройствах;
	- настройка защиты ОС на уровне пользователя и т. д.

# **Материально-техническое обеспечение**

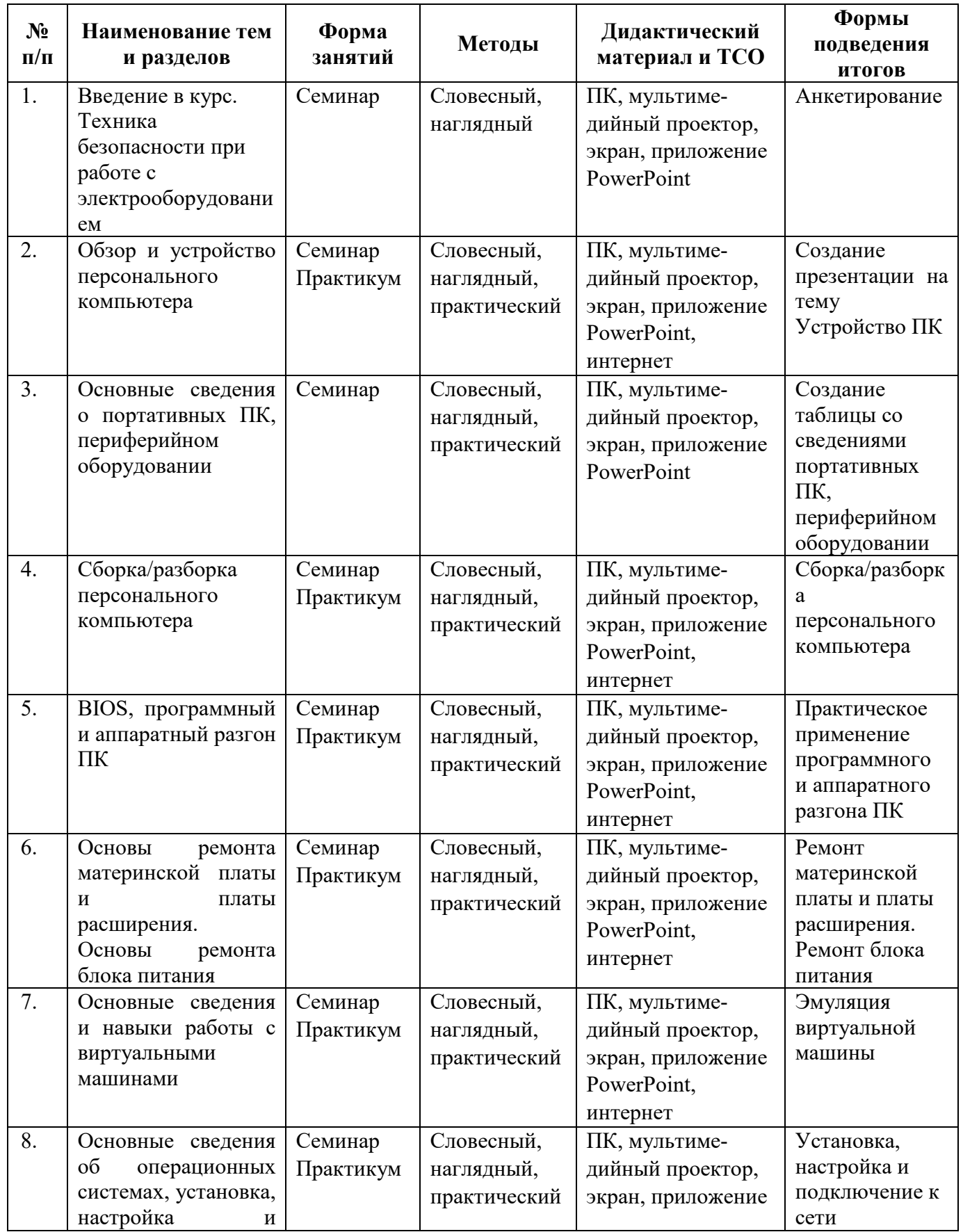

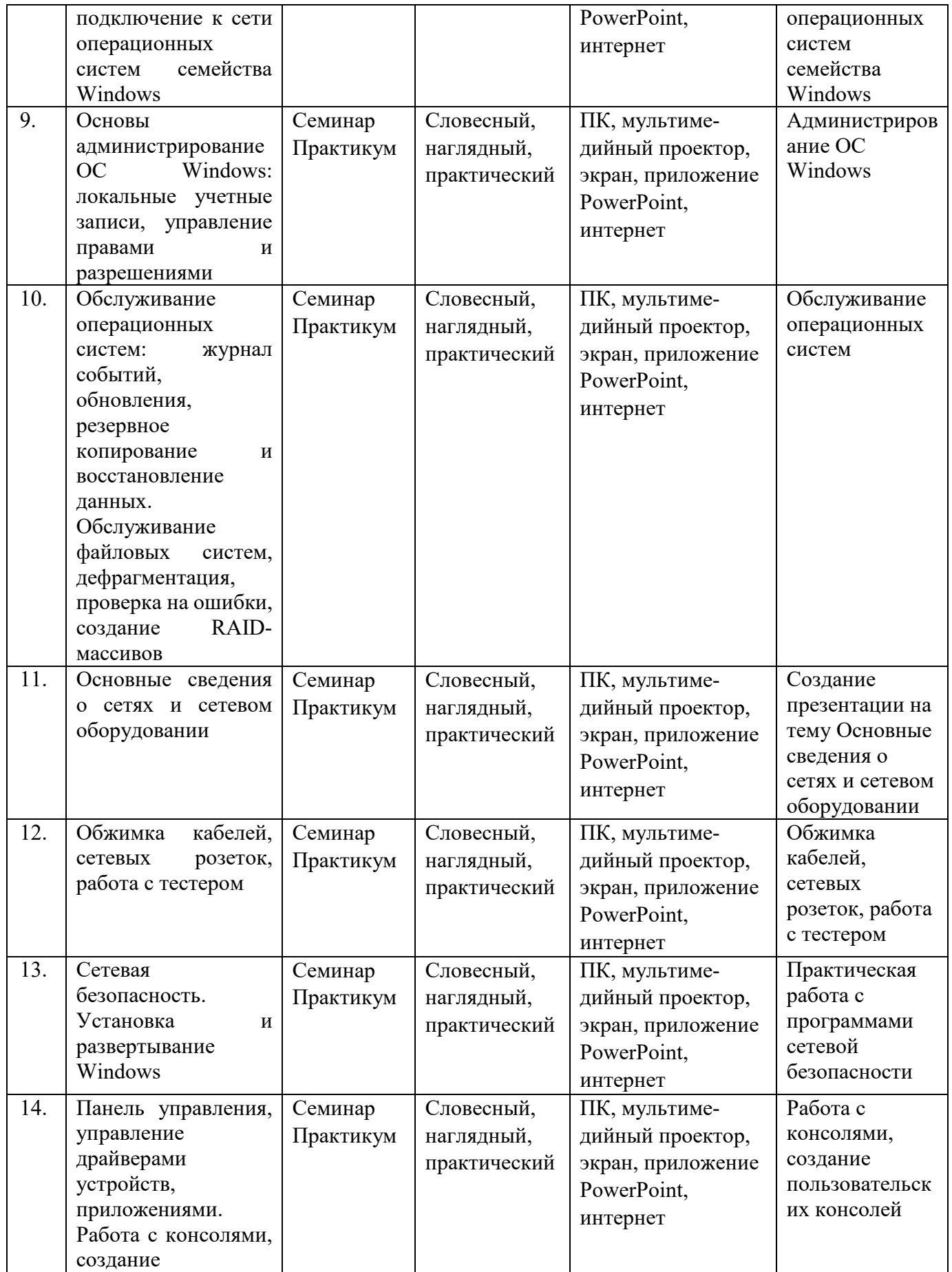

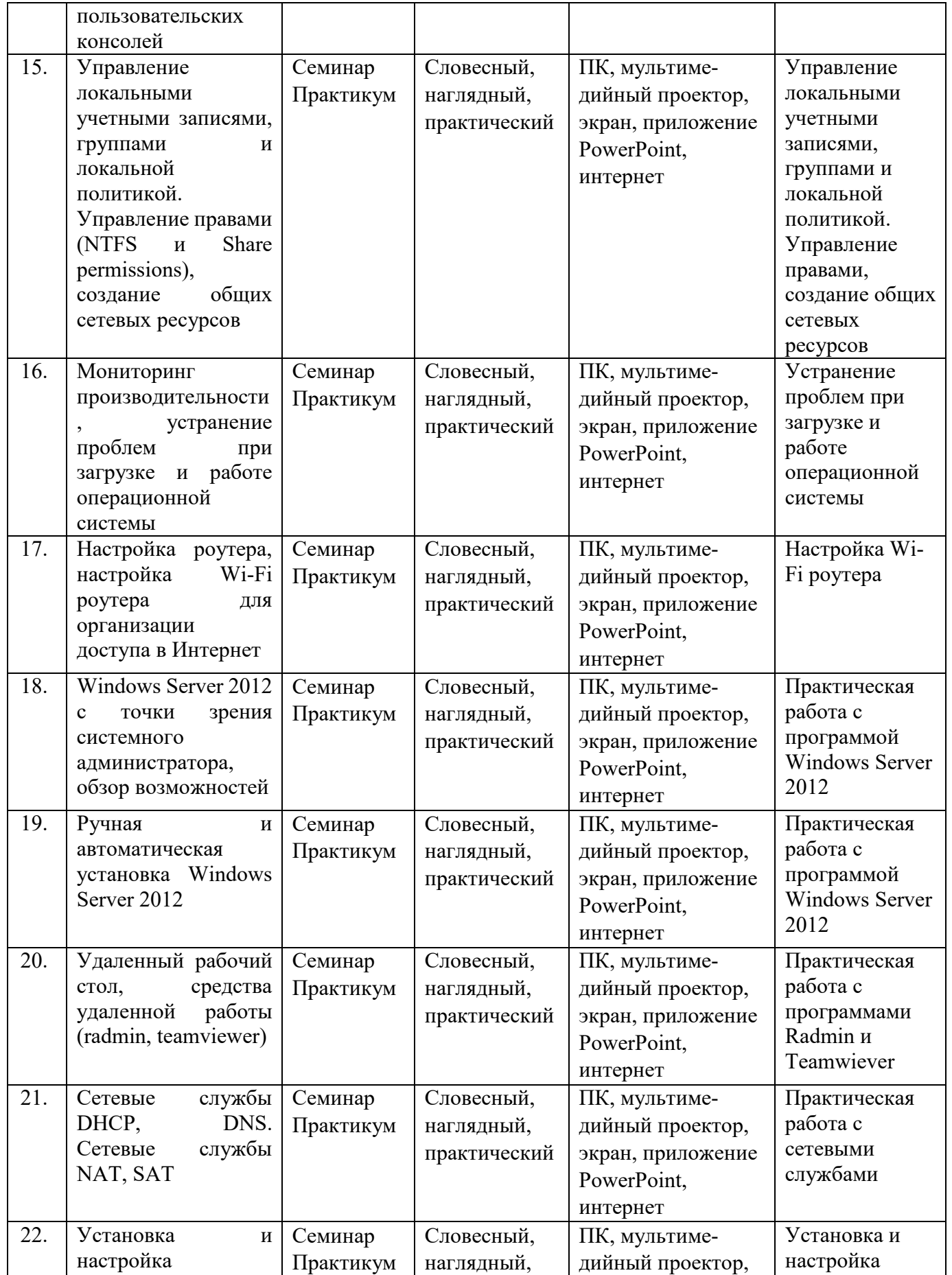

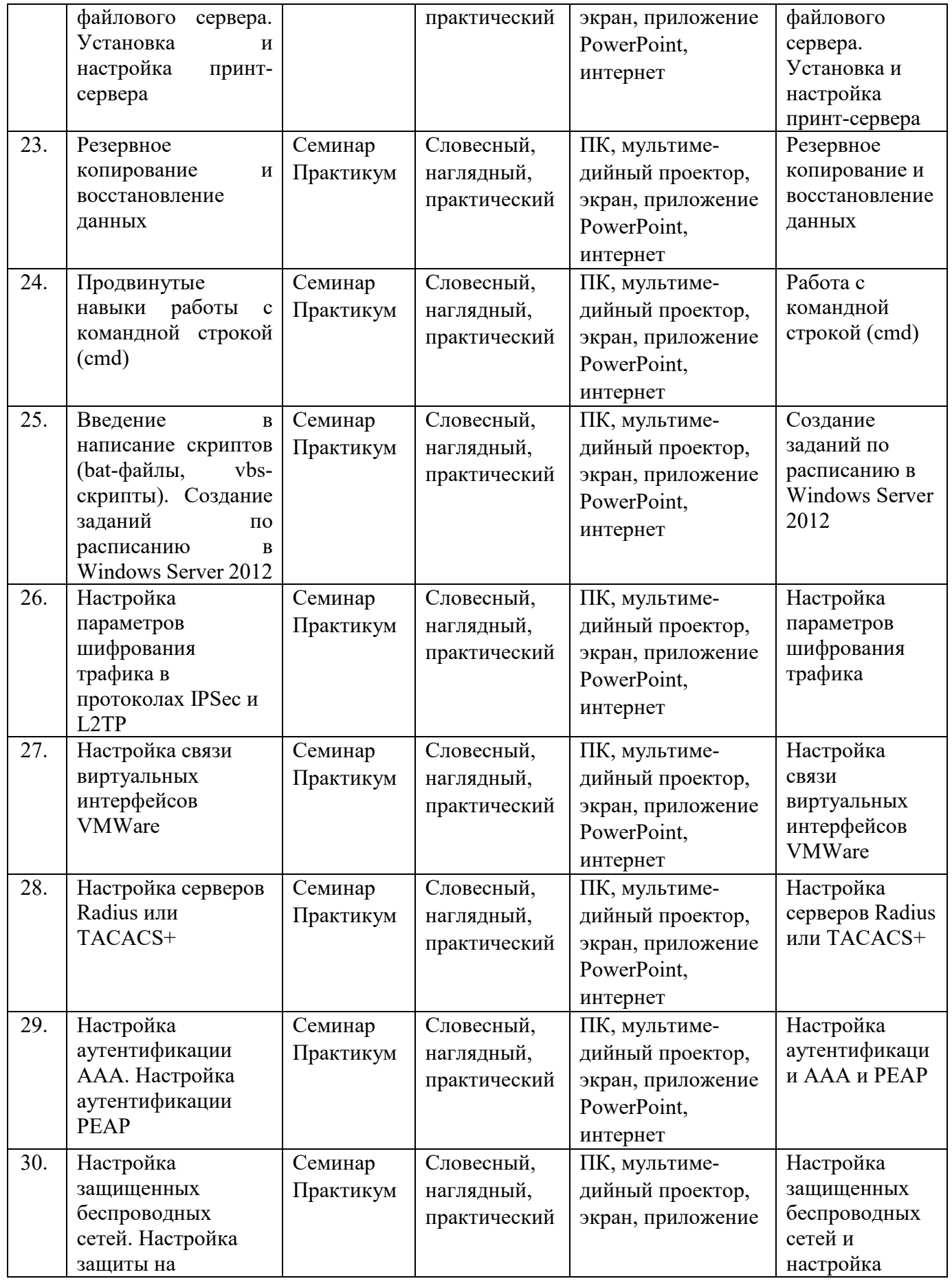

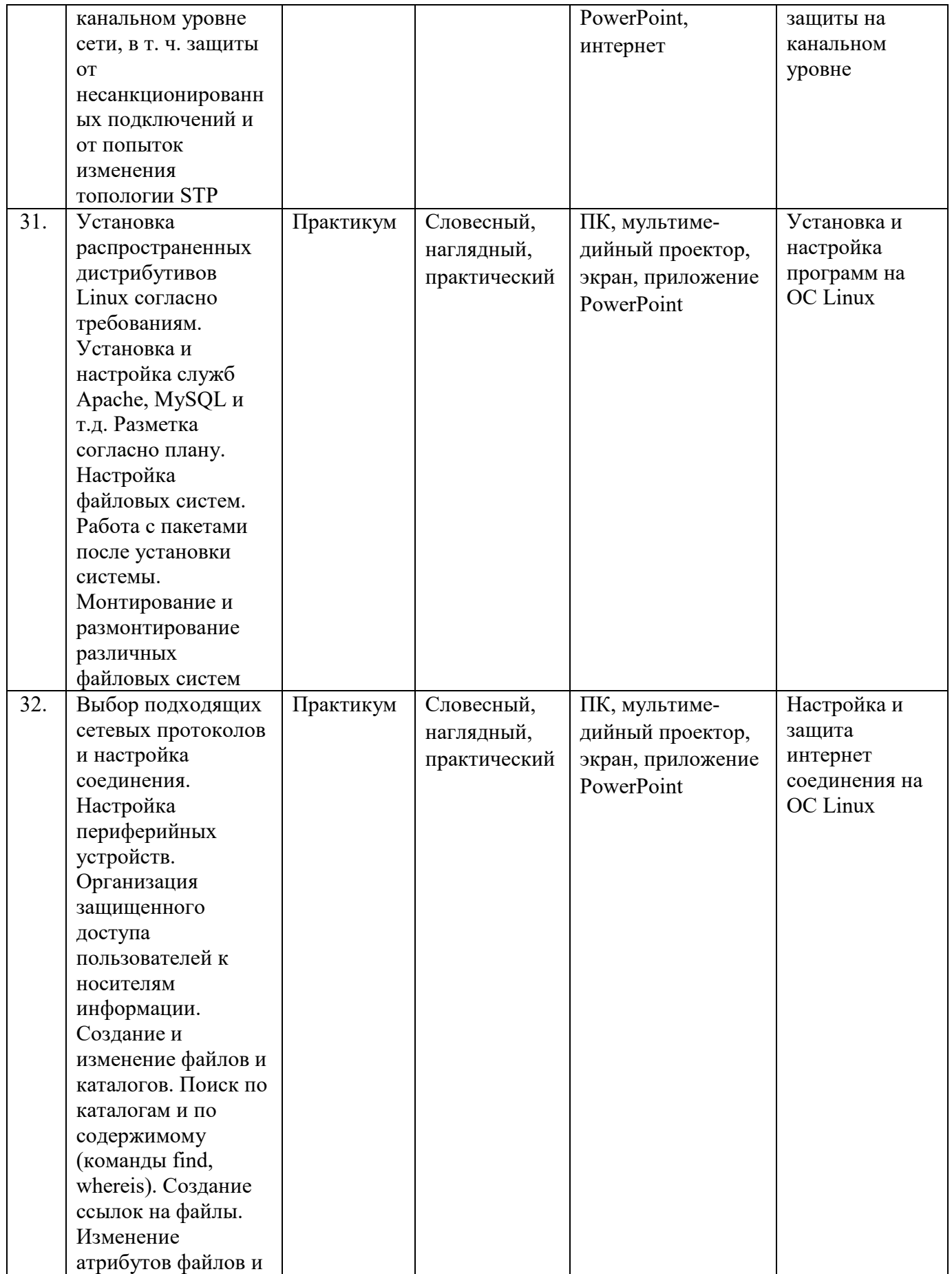

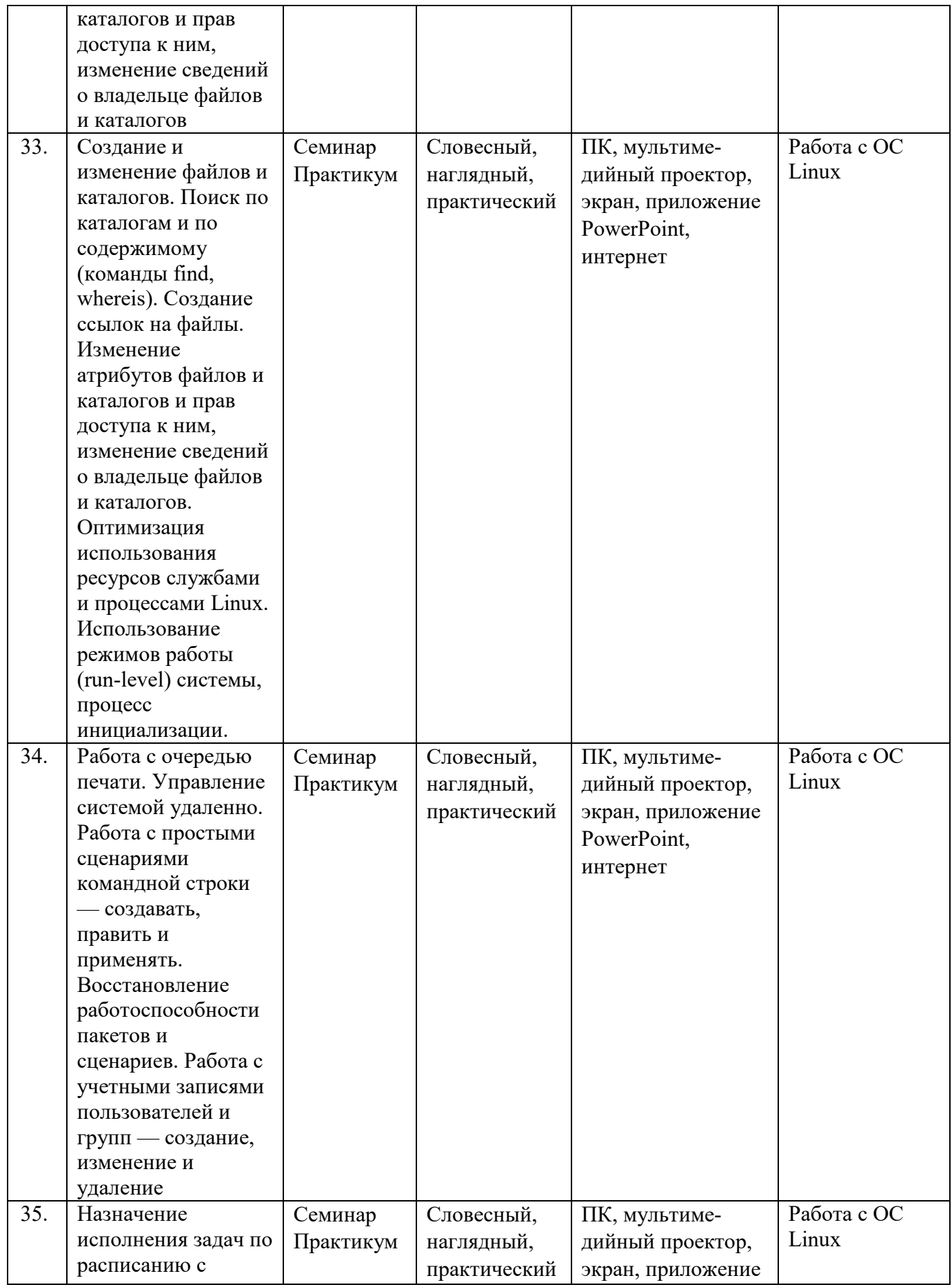

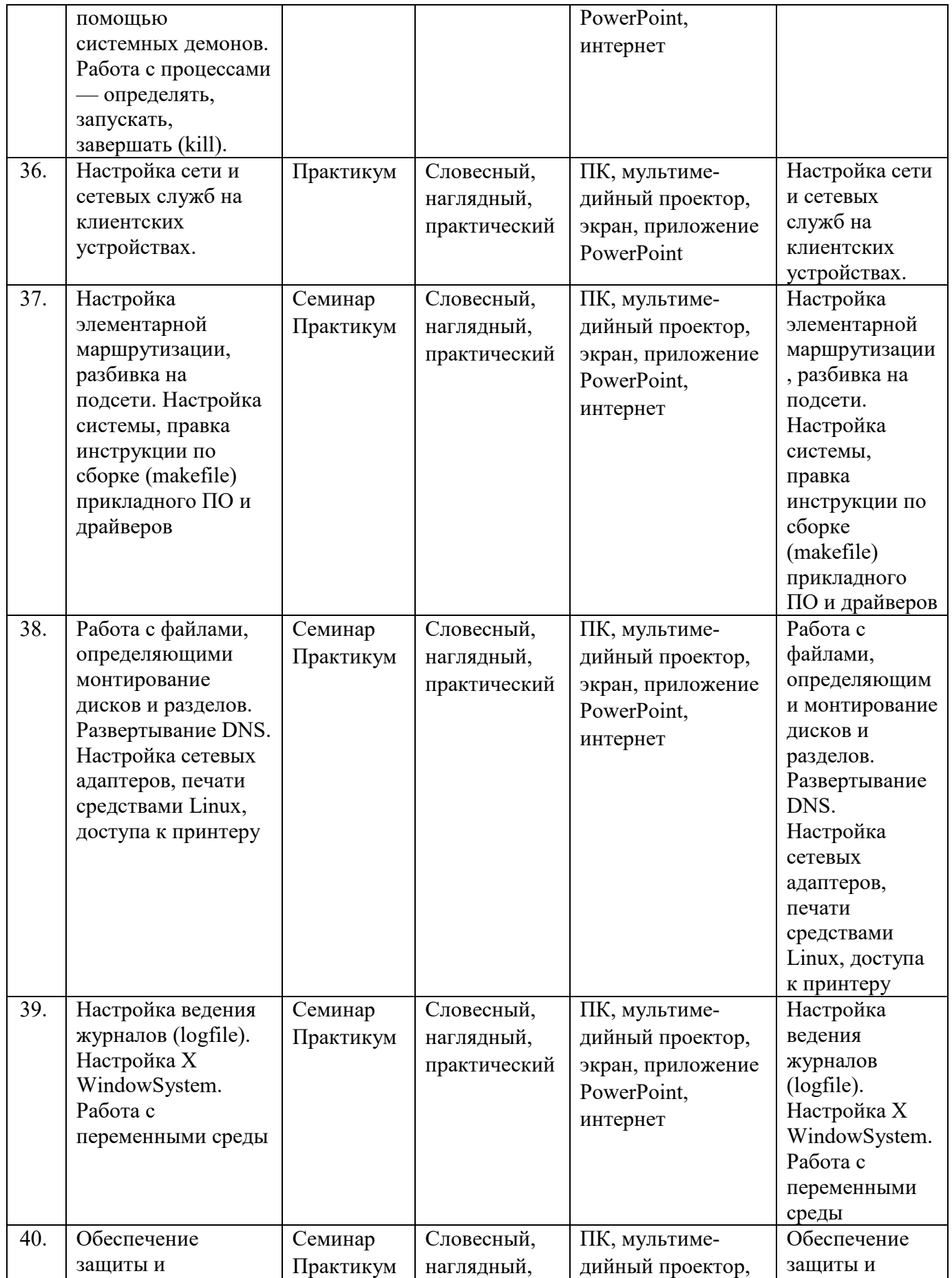

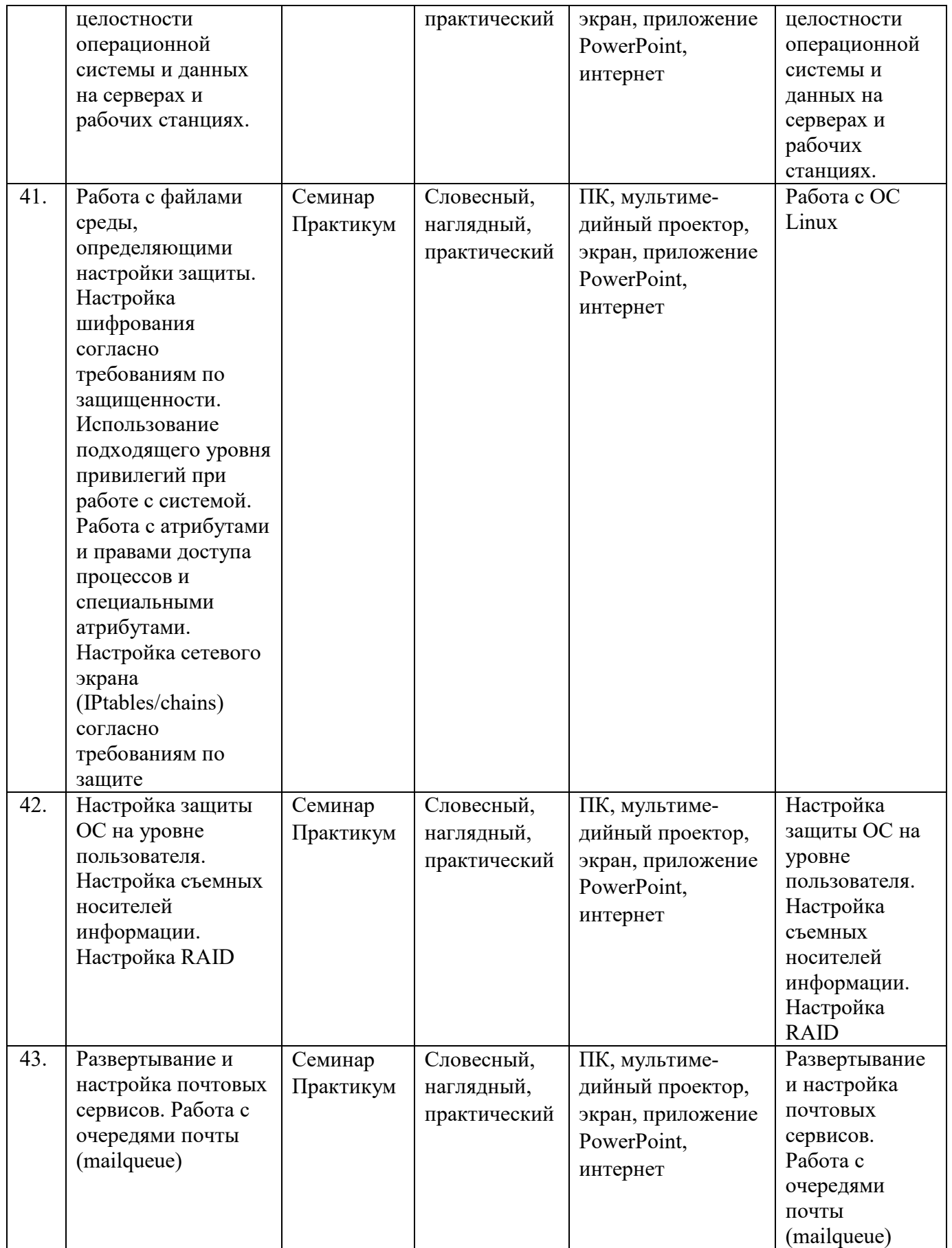

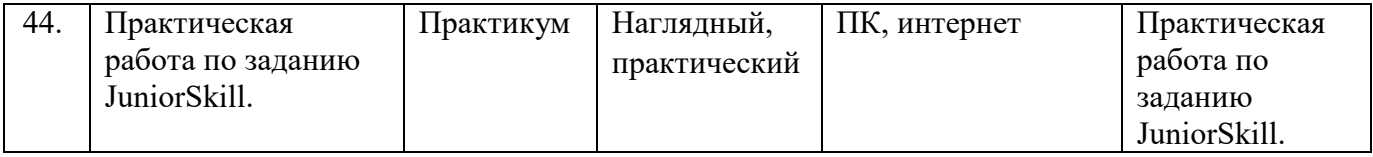

### **Список литературы**

### **Основные источники:**

1. Эви Немет, Гарт Снайдер, Трент Р. Хейн, Бен Уэйли. Unix и Linux. Руководство системного администратора, 4-е изд., М: Вильямс, 2012

2. Олифер В. Компьютерные сети. Принципы, технологии, протоколы: Учебник для вузов. 4-е изд., СПб: Питер, 2011.

### **Дополнительные источники:**

1. Уильям Р. Станек. Microsoft Windows Server 2012. Справочник администратора, СПб: БХВ-Петербург, 2012

2. Колисниченко Д. Linux. От новичка к профессионалу, СПб: БХВ-Петербург, 2011.

3. Кришнамурти Б., Рексфорд Дж. Web-протоколы. Теория и практика, М: Бином 2011.

4. Ричард Блум, Кристина Бреснахэн. Командная строка Linux и сценарии оболочки. М: Диалектика 2011.

5. Администрирование Windows Server 2008. Учебный курс Microsoft. М: Русская редакция 2013

### **Интернет\_ресурсы:**

1. Администрирование сетевое: лекции [Электронный ресурс]. – Режим доступа: http://gendocs.ru/v27580/лекции + администрирование сетевое.

2. Андерсон О. Iptables Tutorial 1.1.19 [Электронный ресурс] /Пер. А. Киселёв. – Режим доступа: http://www.linuxshare.ru/docs/security/iptables/iptables+tutorial.html.

3. Майданский И.С. Сетевые ресурсы и их уязвимости [Электронный ресурс].–М., 1999.– Режим доступа: http://ivmai.chat.ru/student/netrvuln/netrvuln.htm.

4. Сетевое администрирование [Электронный ресурс]. – Режим доступа: http://inftis.narod.ru/adm/aisn4.htm.

5.[http://www.linuxshare.ru/docs/security/iptables/iptables](http://www.linuxshare.ru/docs/security/iptables/iptables-tutorial.html)-tutorial.html